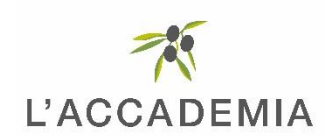

## **COMMUNIQUE DE PRESSE**

Le 30 juin 2021

## L'Italia sprizza di gioia

L'aperitivo débarque à L'Accademia

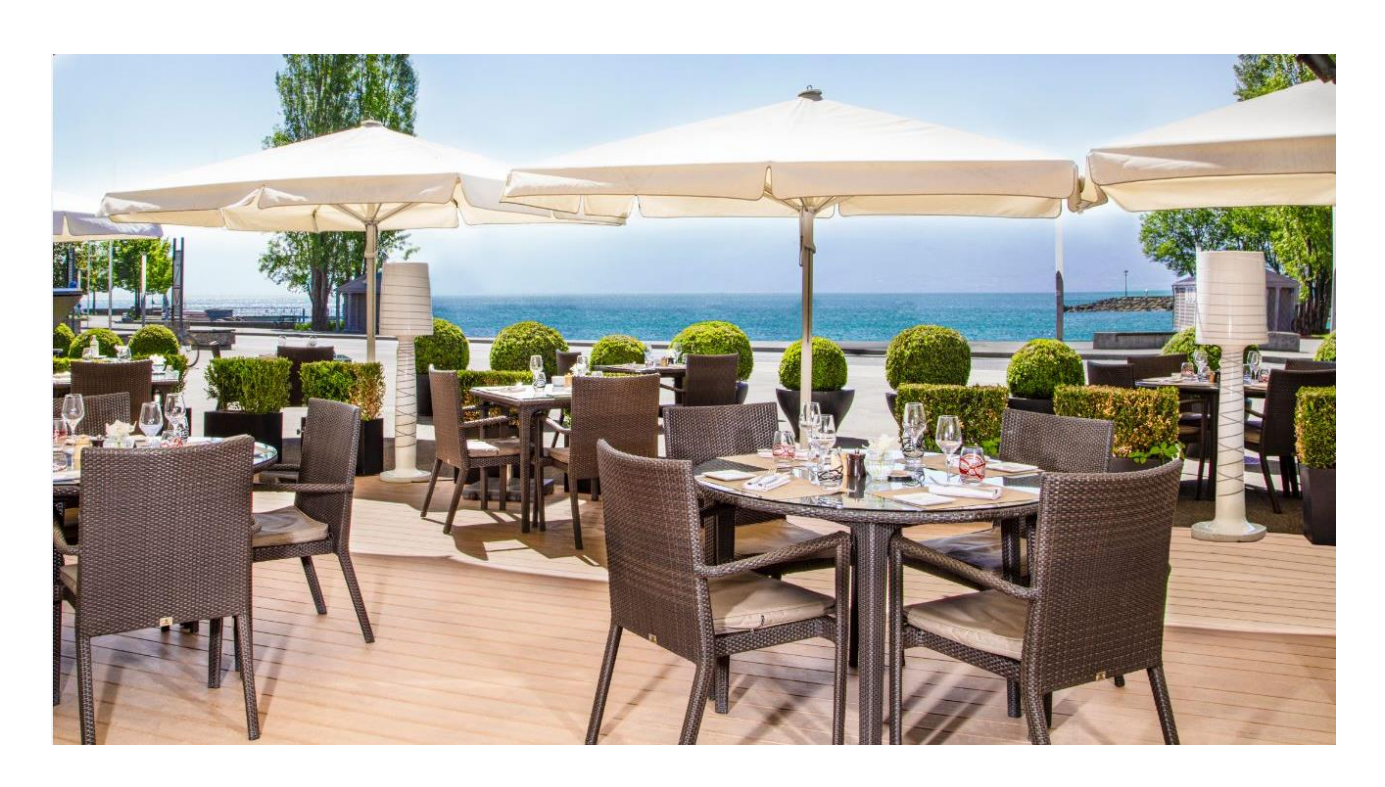

Aperitivo, rien qu'à les entendre, ces cinq syllabes résonnent comme une invitation au voyage tout droit vers les ruelles pavées milanaises ou romaines, à l'aube d'une douce soirée d'été.

De Turin où il tire ses origines, ce rituel « italianissimo » que l'on ne cesse d'envier à nos voisins, s'installe pour la première fois à Ouchy, à l'ombre des parasols de la terrasse de l'Accademia. Dès le 1<sup>er</sup> juillet, l'afterwork à l'italienne s'invite comme un petit bout de dolce vita sur les rives du Léman.

Préparés sur un vélo-bar aux allures vintage, cocktails et vins italiens se rencontrent, sans oublier le célèbre Spritz vénitien, boisson star de nos étés.

Côté antipasti, comme de coutume pour un aperitivo digne de ce nom, assiette de fromages, sélection de charcuterie et panini préparés en live-cooking viennent agrémenter les chaleureuses tablées, point culminant d'un moment de partage dans la plus pure tradition italienne.

L'italianità se savoure dans toute sa perfection à L'Accademia.

L'Italia sprizza di gioia Aperitivo à L'Accademia Du 1<sup>er</sup> juillet au 30 septembre - Tous les jours, de 17h à 19h.

## **CONTACT PRESSE SANDOZ FOUNDATION HOTELS**

Par courriel: presse(at)sandoz-hotels.ch Par téléphone : +41 21 613 33 17